## **www.jugend-alb.de**

# WFV Junior-Cup **2009**

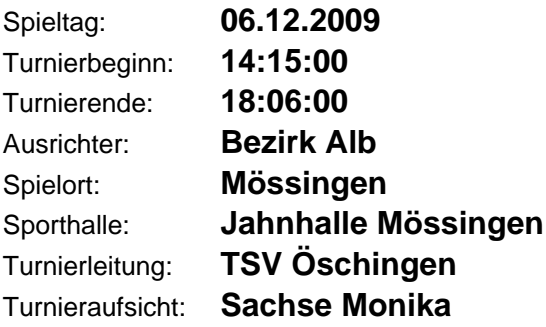

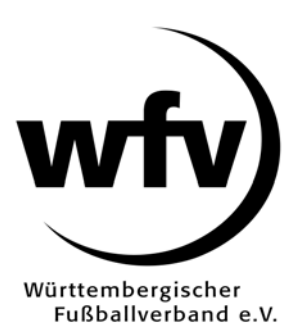

# **C-Junioren Vorrunde**

# **Gruppe C-Junioren Gruppe 4**

### **Teilnehmer:**

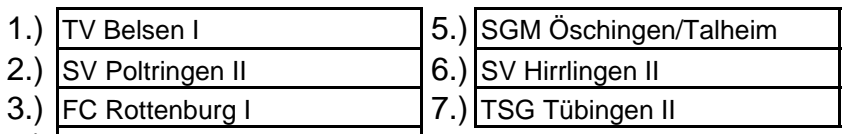

 $\overline{\phantom{a}}$ 

4.) TSV Ofterdingen

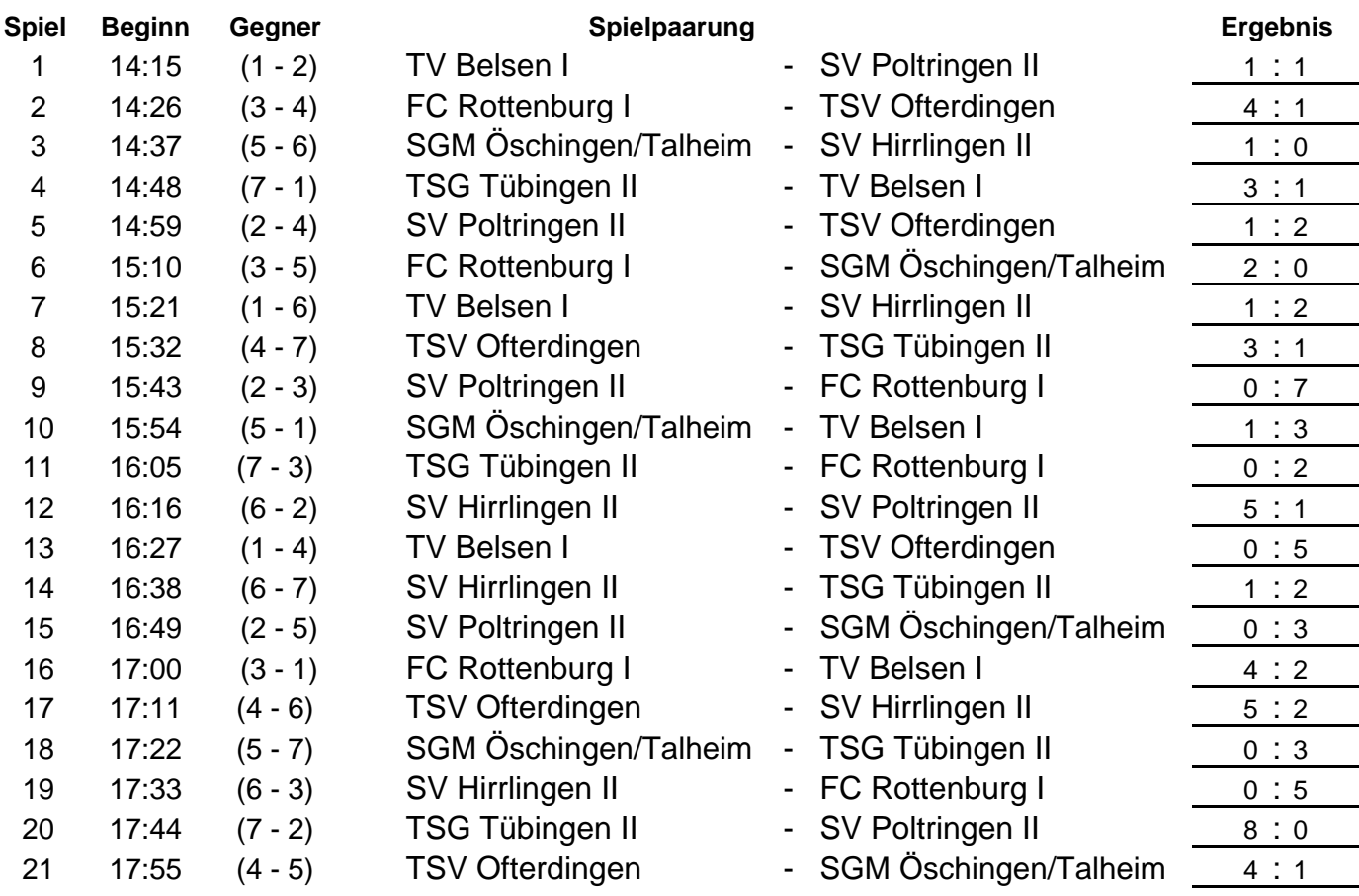

# **Die Plazierungen 1 bis 4 kommen in die nächste Runde**

C-Junioren

## Gruppe unioren Gru p

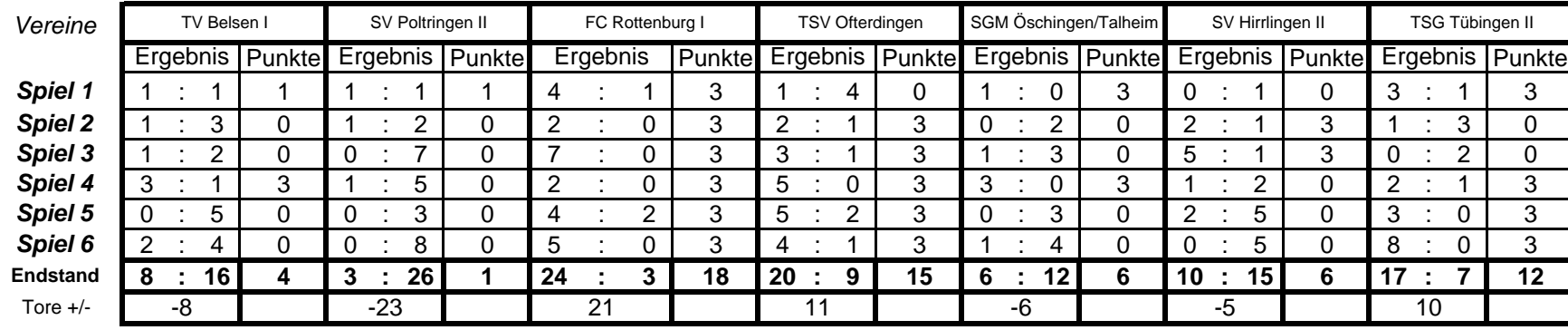

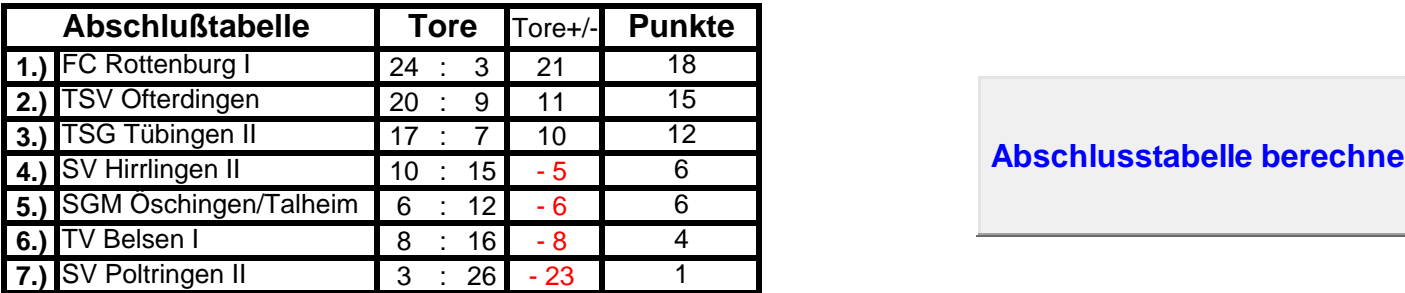

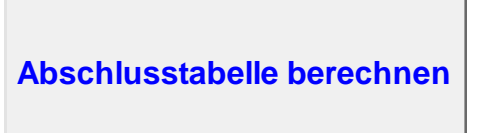